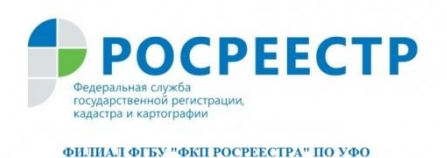

## **Что делать, когда ипотечный кредит погашен**

Если вы выплатили ипотечный кредит, не забывайте еще и о том, что теперь нужно погасить регистрационную запись об ипотеке в ЕГРН. Если этого не сделать, то недвижимость по-прежнему будет находиться в залоге у банка и вы, хоть и являетесь уже полноправным собственником, не сможете распоряжаться своим имуществом.

Для того чтобы погасить регистрационную запись об ипотеке надо обратиться в любой офис МФЦ, либо подать заявление через сайт Росреестра [\(rosreestr.ru\)](https://vk.com/away.php?to=http%3A%2F%2Frosreestr.ru&post=-69165212_3772&cc_key=).

И.о. директора филиала Федеральной кадастровой палаты по Уральскому федеральному округу рассказал, что «Регистрационная запись об ипотеке погашается в течение трѐх рабочих дней с момента поступления в Росреестр всех документов. Госпошлина за это не уплачивается. Список документов различается в зависимости от того, выдана закладная или нет».

Если закладная выдана, то нужны:

• совместное заявление залогодателя и законного владельца закладной с одновременным представлением документарной закладной или выписки по счѐту депо при условии, что документарная закладная обездвижена или выдавалась электронная закладная;

• заявление законного владельца закладной с одновременным представлением документарной закладной или выписки по счѐту депо при условии, что документарная закладная обездвижена или выдавалась электронная закладная;

заявление залогодателя с одновременным представлением документарной закладной, содержащей отметку владельца закладной об исполнении обеспеченного ипотекой обязательства в полном объѐме.

Если закладная не выдана, то тут все проще. Нужно совместное заявление залогодателя и залогодержателя, а также отдельное заявление залогодержателя.

филиал ФГБУ «ФКП Росреестра» по УФО